# Computer Graphics

#### Bing-Yu Chen National Taiwan University

Basic Raster Graphics Algorithms for Drawing 2D Primitives

- Architecture of a Raster Display
- **□ Scan Converting Lines**
- **□ Filling Rectangles**
- **□ Filling Polygons**
- **□ Clipping Lines**
- **□ Clipping Polygons**
- **□** Antialiasing

#### Architecture of a Raster Display

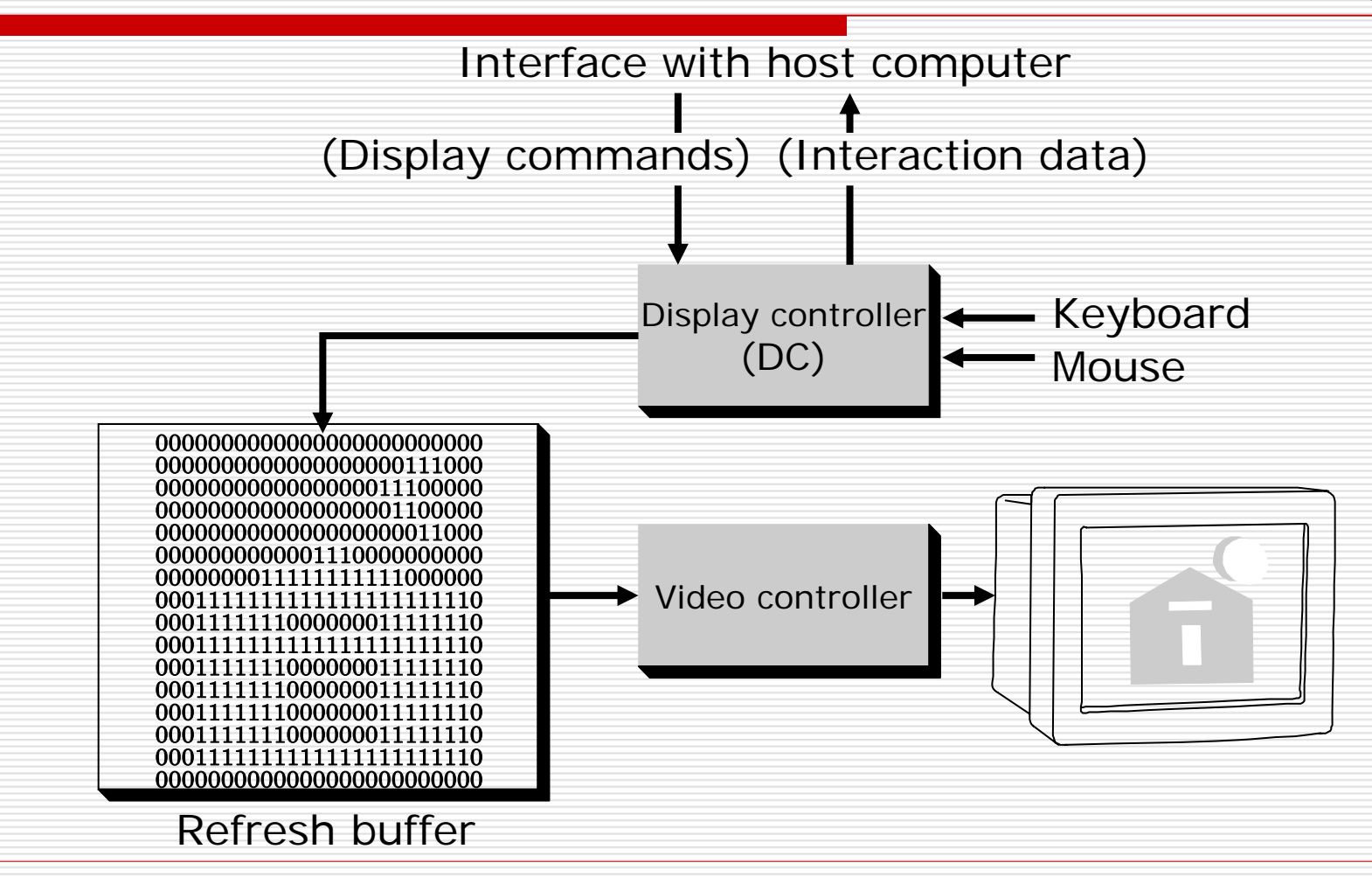

# Definitions

- □ Pixel
	- **a** a screen consists of  $N \times M$  pixels
- □ Bilevel
	- $\blacksquare$  = monochrome, 1 bit / pixel
- □ Color: RGB model
	- 16bits / pixel
		- **□** R, G, B each 5 bits, 1 bit overlay
	- 24bits / pixel
		- $\Box$  R, G, B each 8 bits
	- 8 bits / pixel

□ 256 colors, color map, indexing

# Definitions

**□** bitmap / pixmap

- **■** bitmap
	- $\square$  1-bit-per-pixel bilevel systems

**n** pixmap

 $\square$  multiple-bit-per-pixel systems

- $\square$  frame buffer
	- an array of data in memory mapped to screen

## Scan Converting Lines

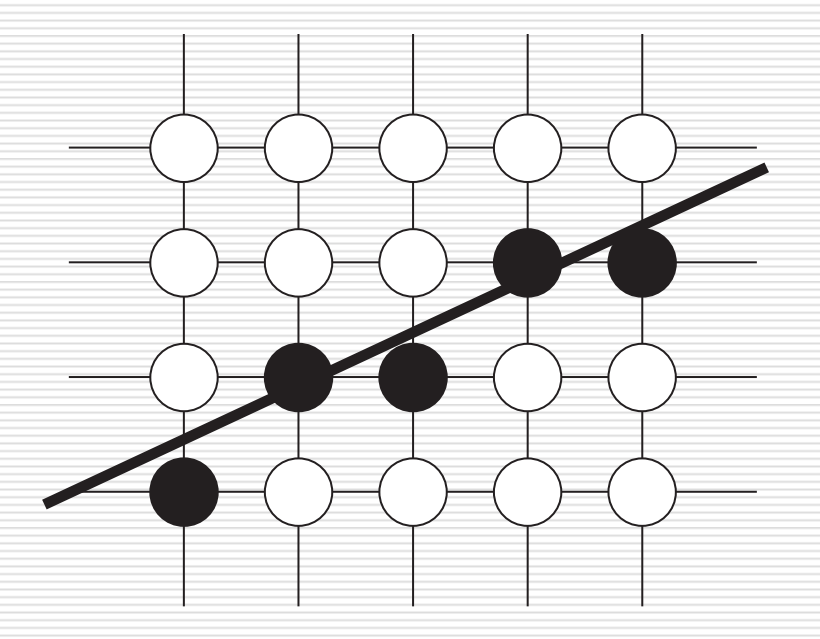

■ A scan-converted line showing intensified pixels as black circles

#### The Basic Incremental Algorithm

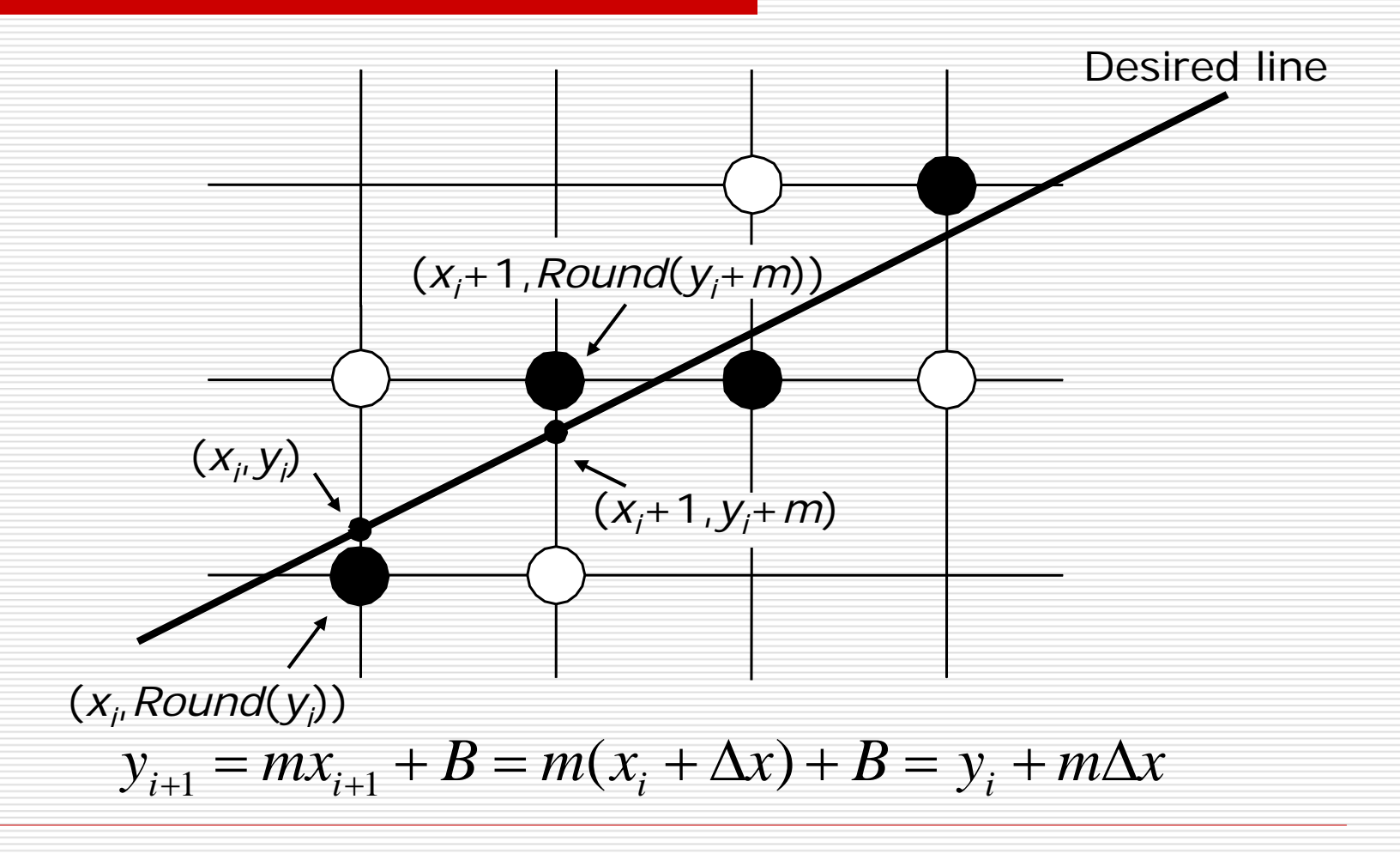

#### The Basic Incremental Algorithm

**void** Line (**int** x0, **int** y0, **int** x1, **int** y1, value) { **int** x; **float** dy, dx, y, m;

```
dy=y1-y0;
dx=x1-x0;
m = dy/dx;
y=y0;
for (x=x0; x<=x1; x++) {
   WritePixel (x, (int)floor(y+0.5), value);
   y+=m;
}
```
}

## Midpoint Line Algorithm

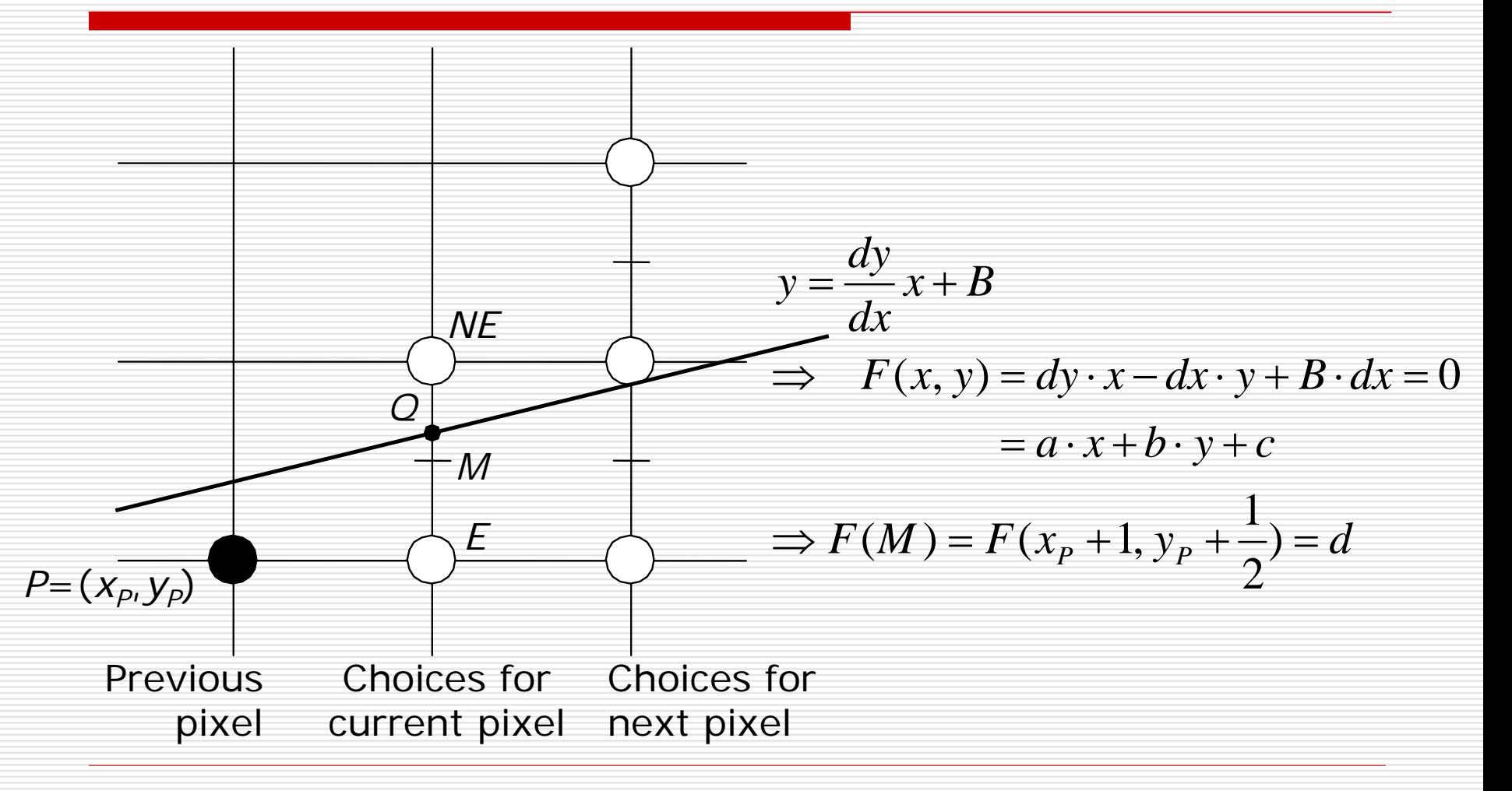

### Midpoint Line Algorithm

$$
d_{old} = F(x_p + 1, y_p + \frac{1}{2}) = a(x_p + 1) + b(y_p + \frac{1}{2}) + c
$$
  
\n
$$
d_{new} = \begin{cases} F(x_p + 2, y_p + \frac{1}{2}) = a(x_p + 2) + b(y_p + \frac{1}{2}) + c & \text{for } E \\ F(x_p + 2, y_p + \frac{3}{2}) = a(x_p + 2) + b(y_p + \frac{3}{2}) + c & \text{for } NE \end{cases}
$$
  
\n
$$
d_{new} = \begin{cases} d_{old} + a & \text{for } E \\ d_{old} + a + b & \text{for } NE \end{cases}
$$
  
\n
$$
d_0 = F(x_0 + 1, y_0 + \frac{1}{2}) = a + \frac{b}{2} = dy - \frac{dx}{2}
$$

# Midpoint Line Algorithm

}

**void** MidpointLine (**int** x0, **int** y0, **int** x1, **int** y1, value) { **int** dx, dy, incrE, incrNE, d, x, y;

 $dy=y1-y0$ ;  $dx=x1-x0$ ;  $d=dy*2-dx$ ;  $incrE=dy*2$ ;  $incrNE=(dy-dx)*2;$  $x=x0;$   $y=y0;$ WritePixel (x, y, value); **while** (x<x1) { **if** (d<=0) { d+=incrE; x++; } else {  $d+=incrNE$ ;  $x++$ ;  $y++$ ; } WritePixel (x, y, value); }

## Filling Rectangles

}

}

**for** (*y* from *ymin* to *ymax* of the rectangle) { **for** ( *x* from *xmin* to *xmax*) { WritePixel ( *x*, *y*, *value*);

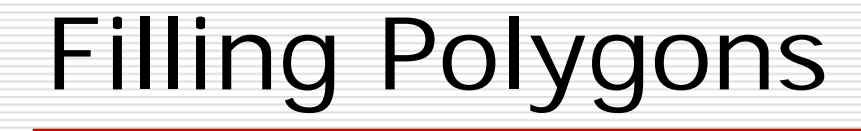

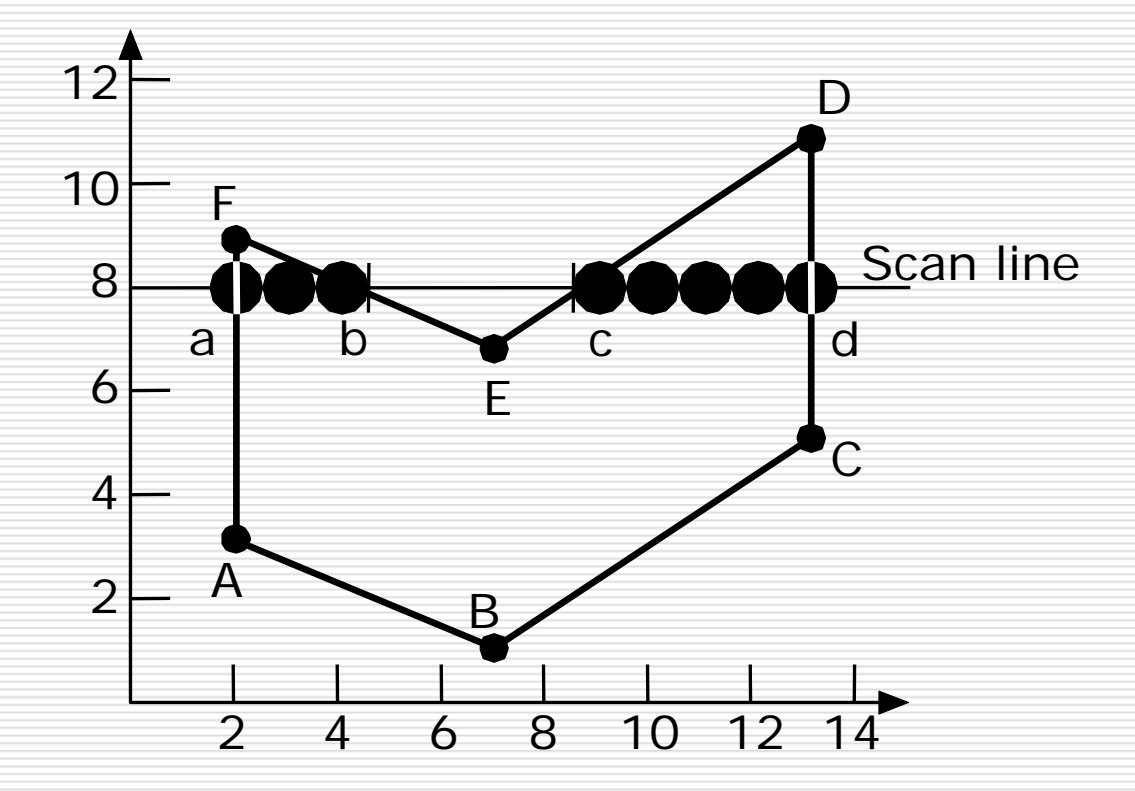

# Filling Polygons

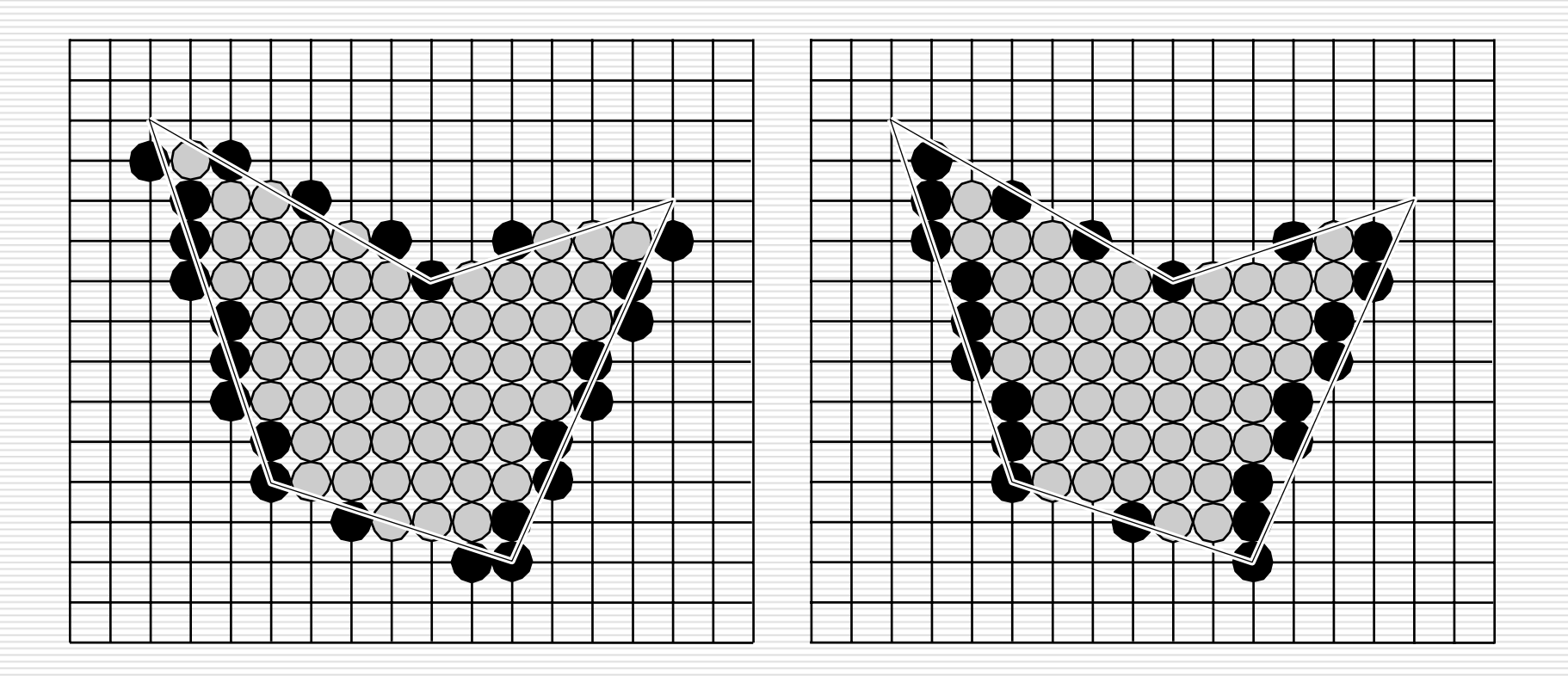

 $\bullet$  Span extrema  $\circ$  O Other pixels in the span

# Filling Polygons

- 1. find the intersections of the scan line with all edges of the polygon
- 2. sort the intersections by increasing *x* coordinate
- 3. fill in all pixels between pairs of intersections that lie interior to the polygon

### Step 3 requires 4 elaborations

- 3.1 given an intersection with an arbitrary, fractional x value, how do we determine which pixel on either side of that intersection is interior ?
- 3.2 how do we deal with the special case of intersections at integer pixel coordinates ?
- 3.3 how do we deal with the special case in step 3.2 for shared vertices ?
- 3.4 how do we deal with the special case in step 3.2 in which the vertices define a horizontal edge ?

# Horizontal Edges

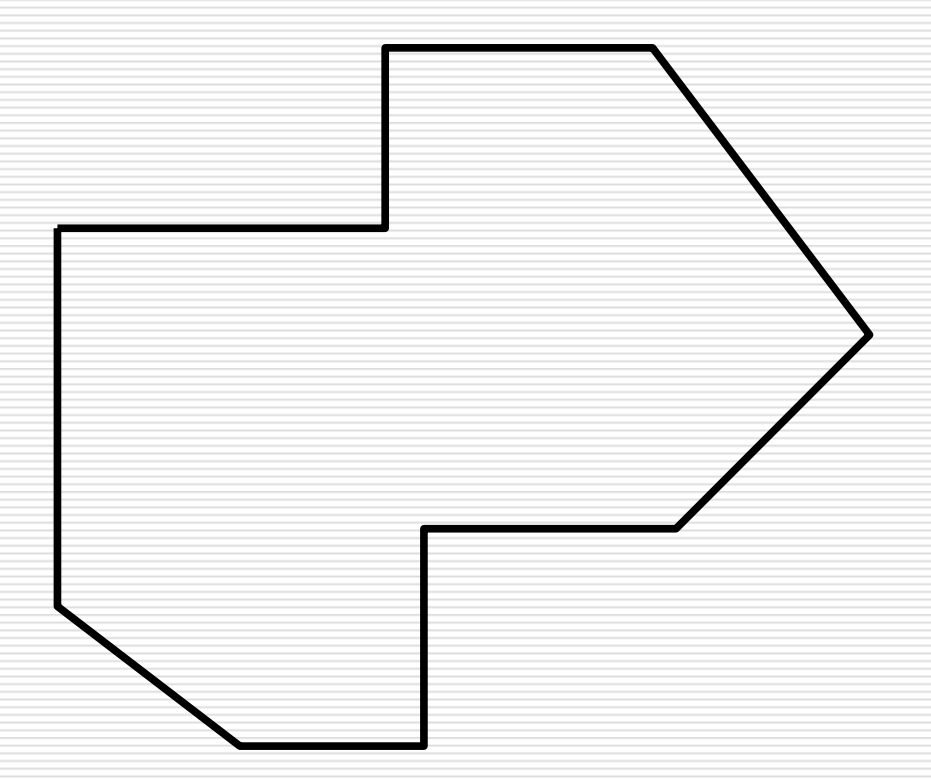

# Slivers

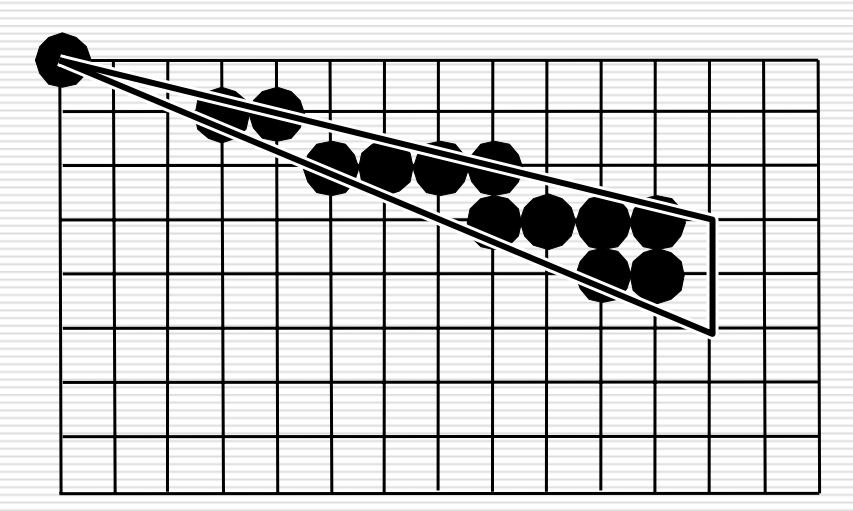

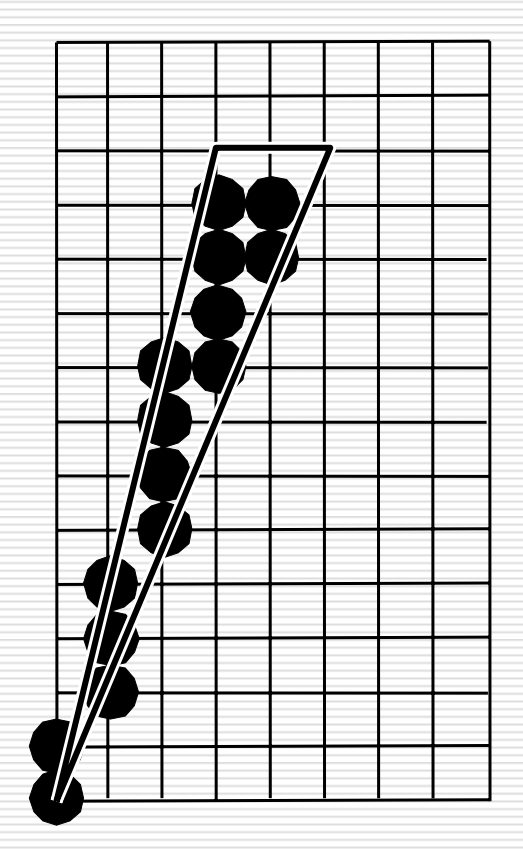

# Clipping Lines

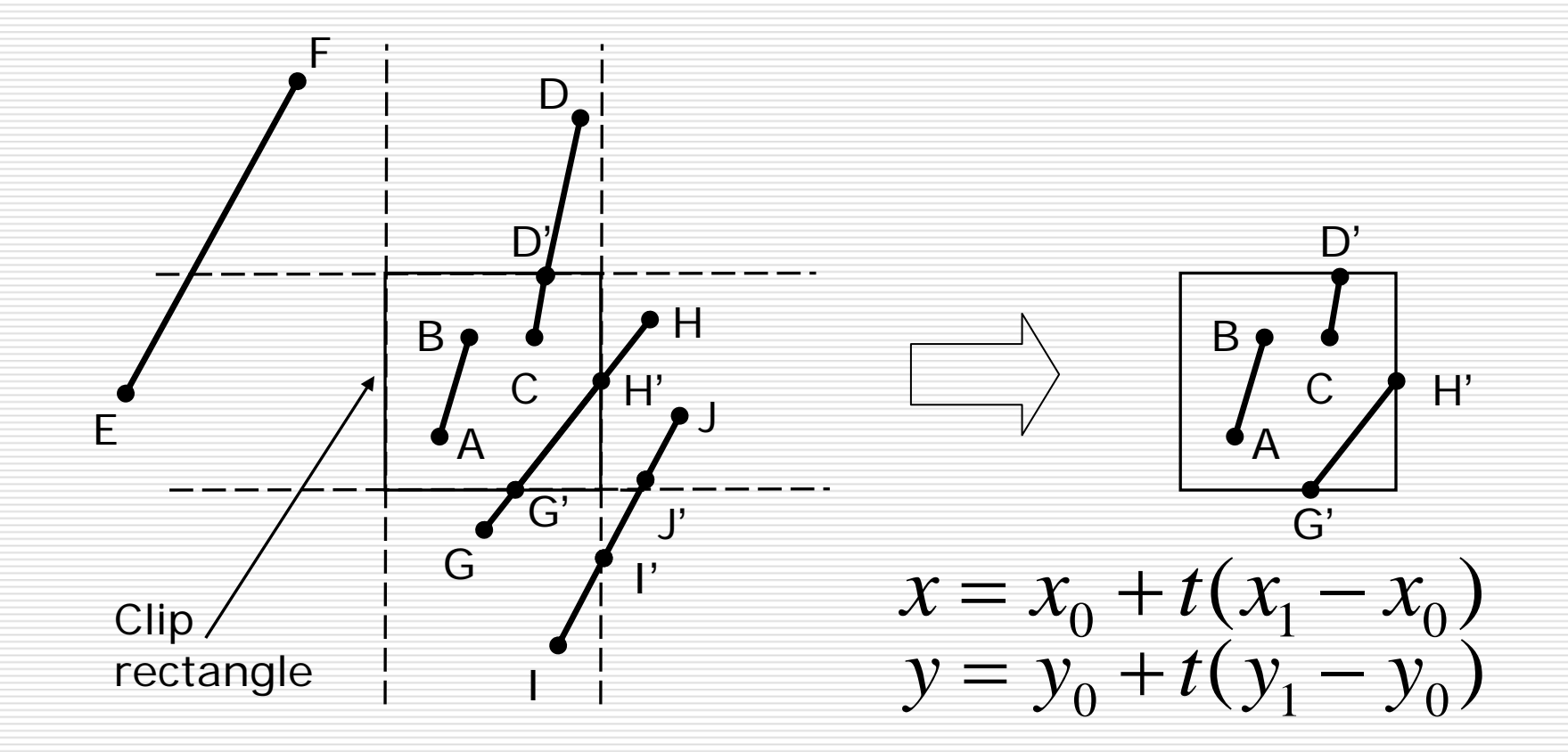

### The Cohen-SutherlandLine-Clipping Algorithm

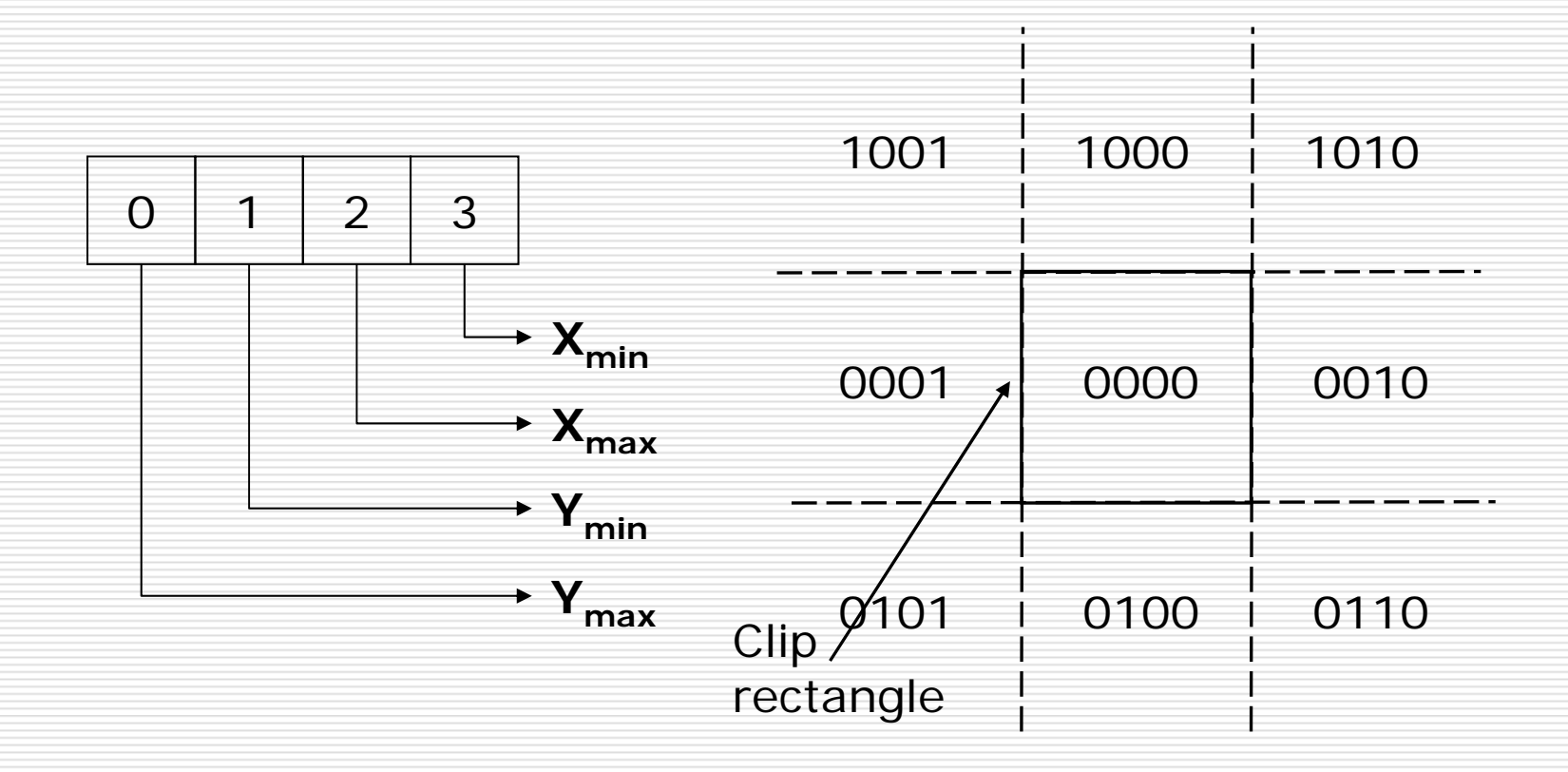

### The Cohen-SutherlandLine-Clipping Algorithm

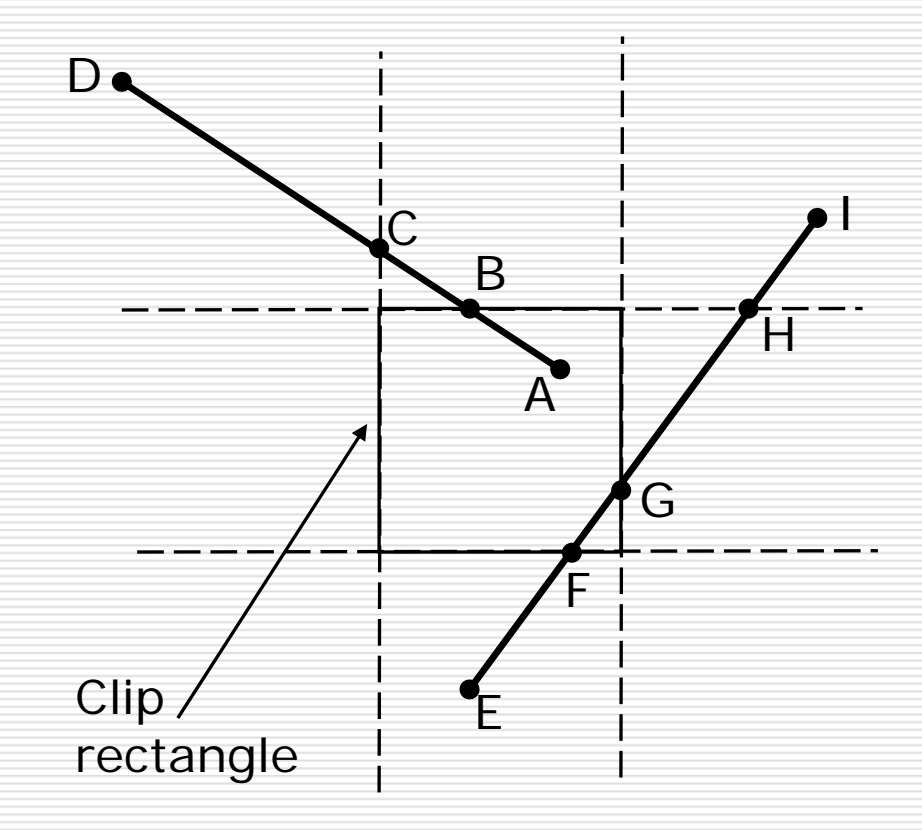

# Clipping Polygons

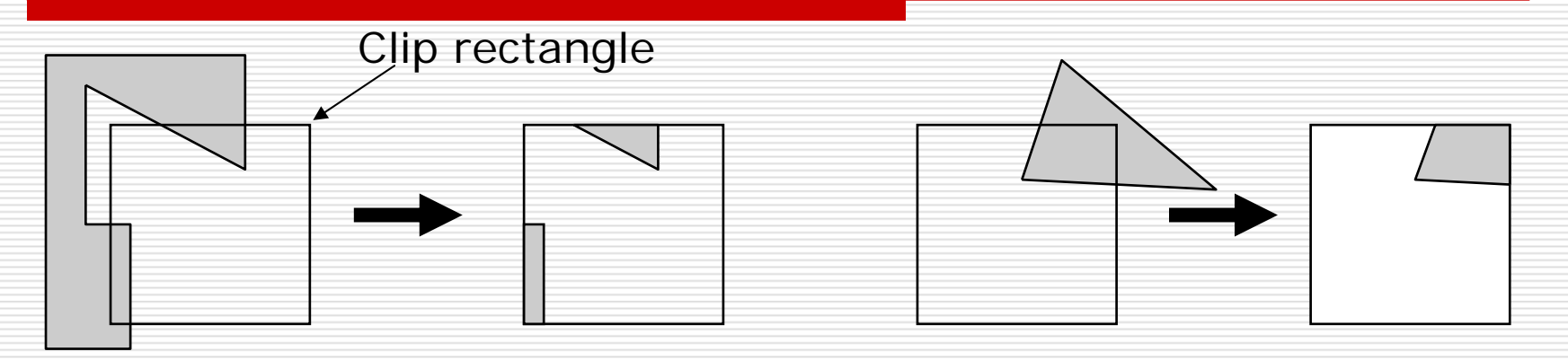

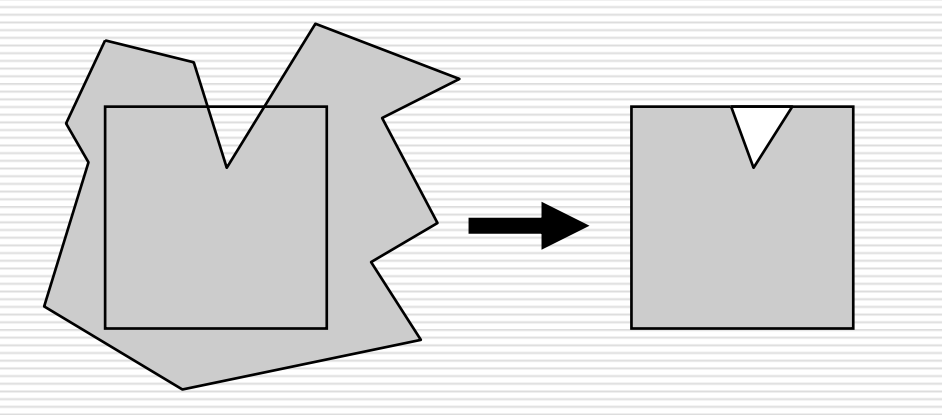

### The Sutherland-Hodgman Polygon-Clipping Algorithm

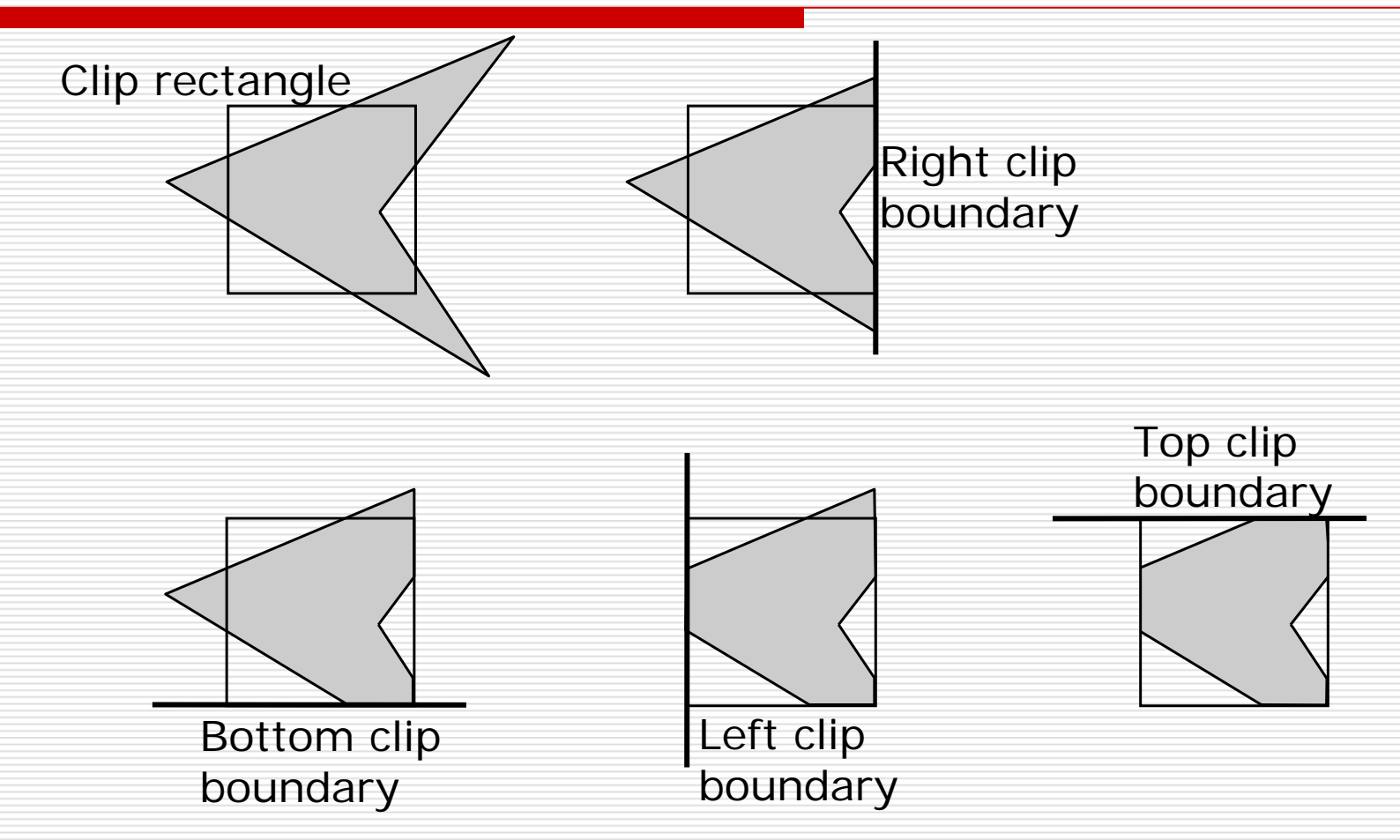

### The Sutherland-Hodgman Polygon-Clipping Algorithm

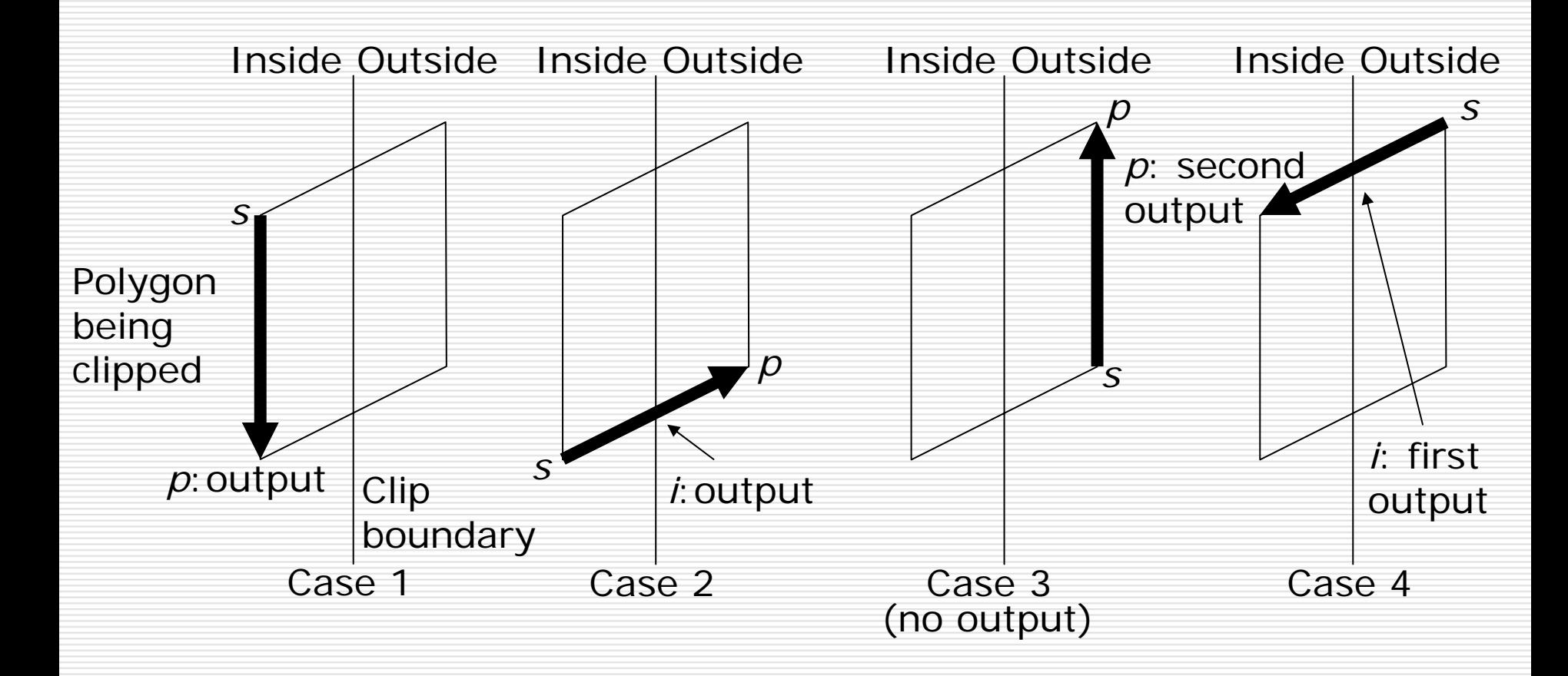

# Antialiasing

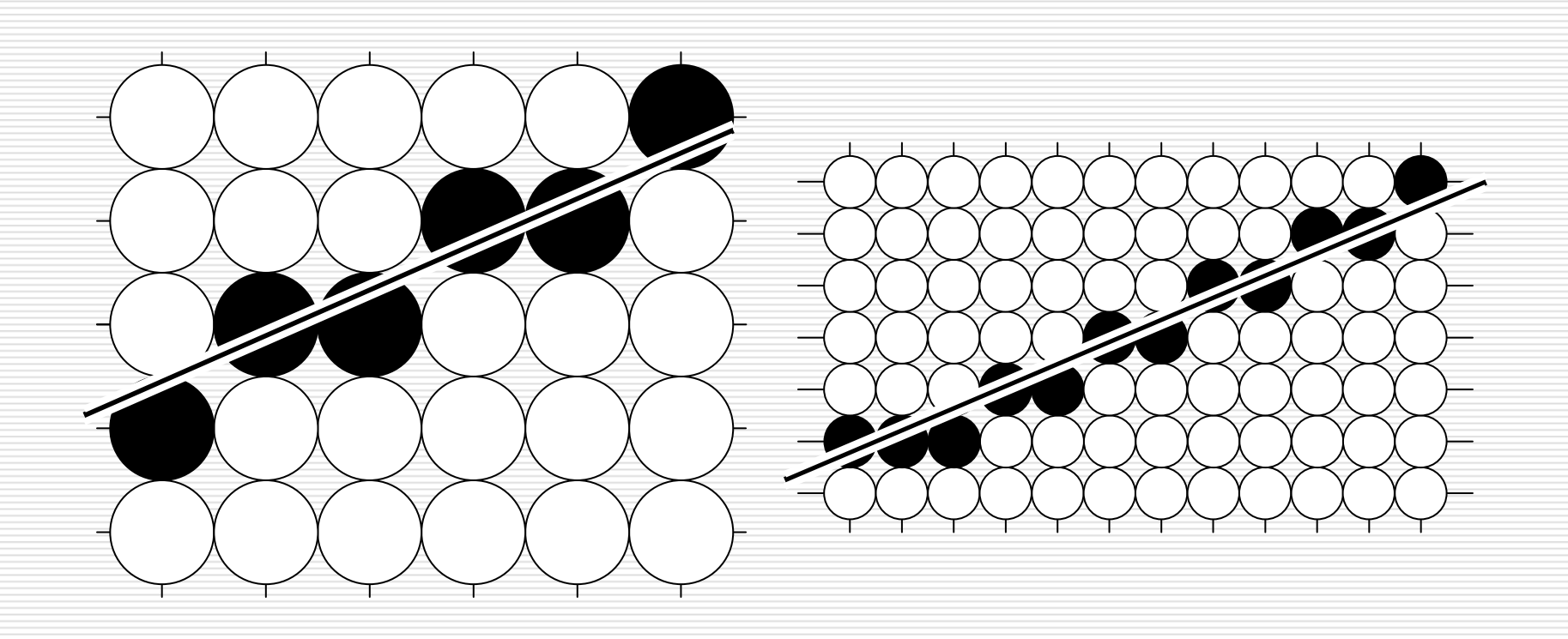

# Unweighted Area Sampling

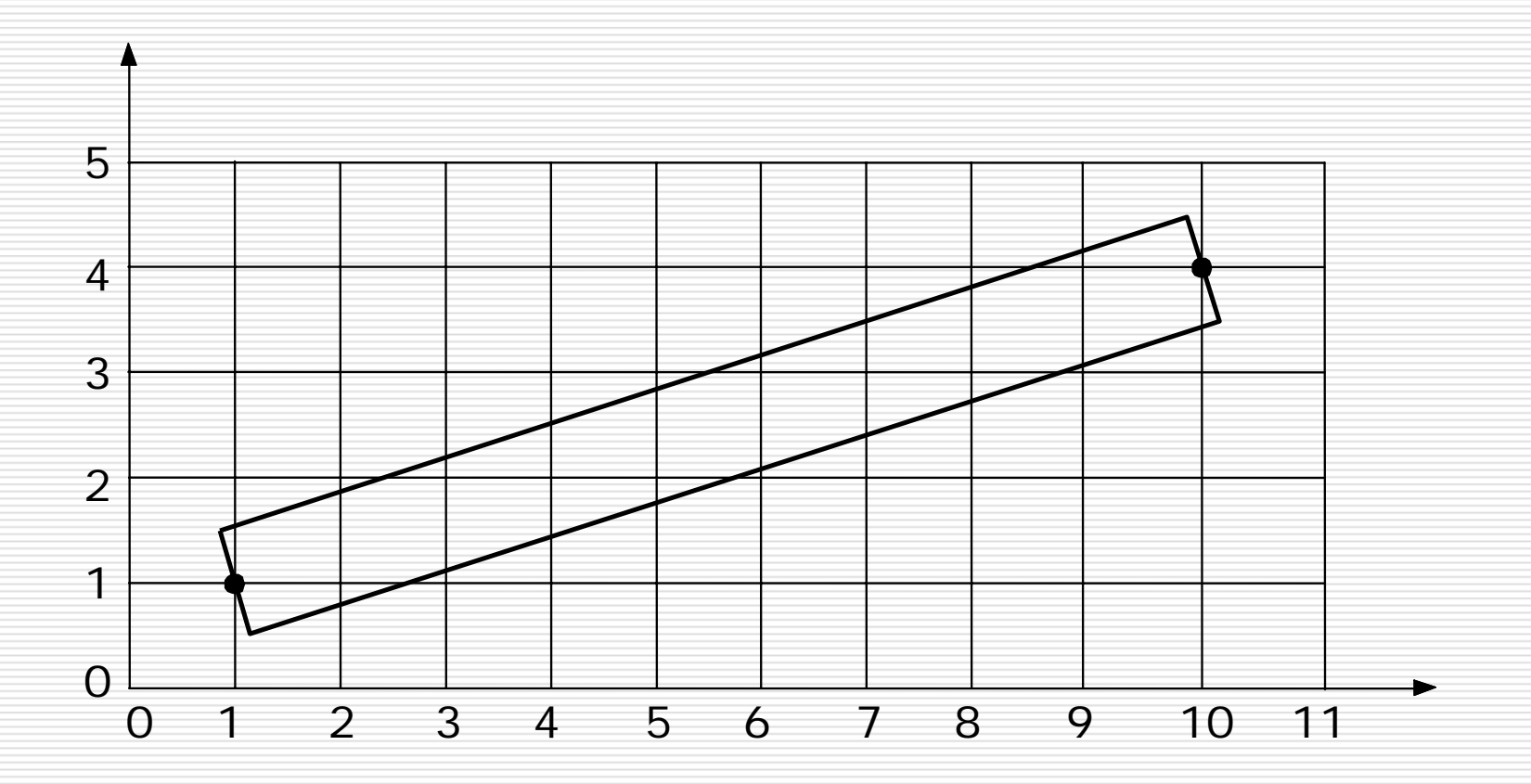

## Unweighted Area Sampling

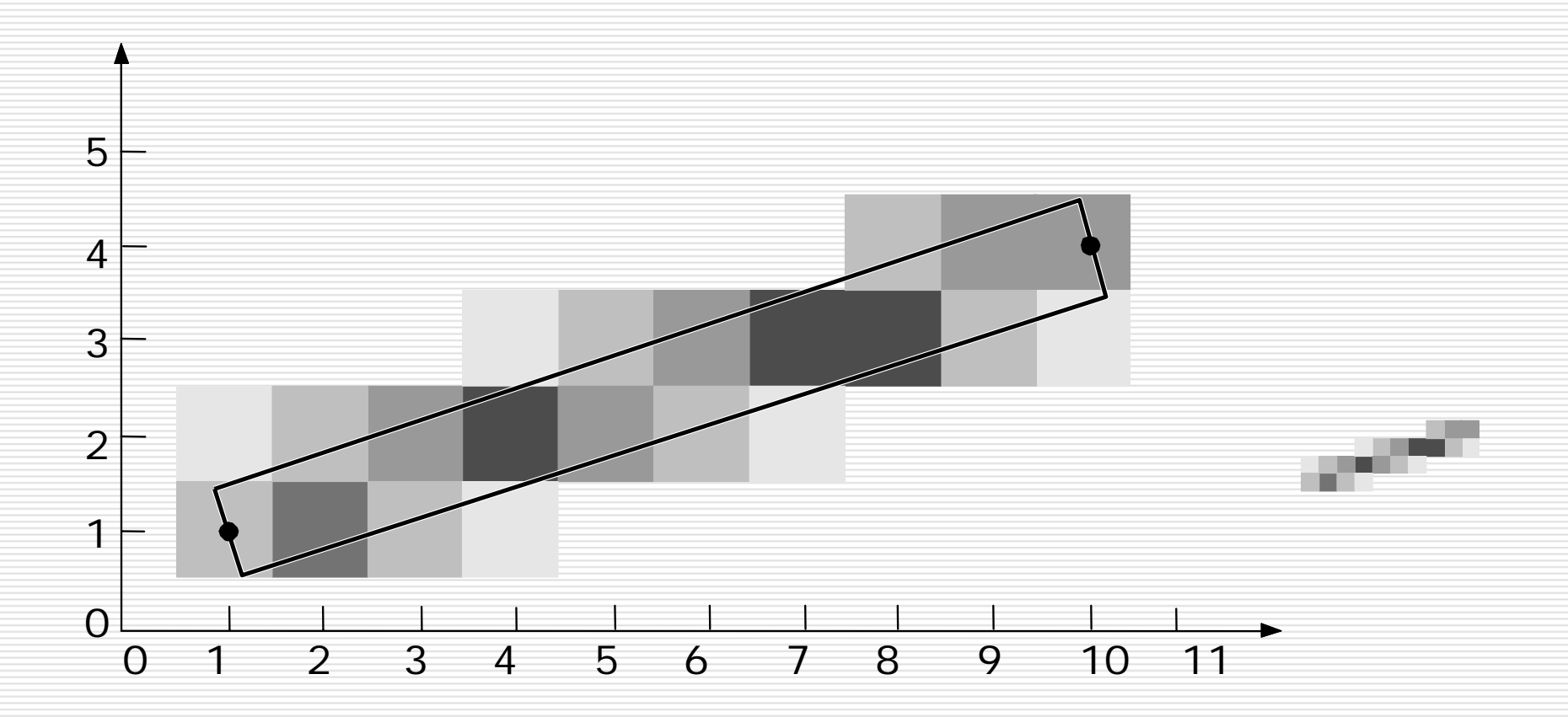